# **PREPOJENIE KONEČNOPRVKOVÉHO SOFTVÉRU PROCAST S DPS BLOCKSETOM V PROSTREDÍ MATLAB SIMULINK**

*L. Tkáč, P. Noga, K. Ondrejkovič, G. Hulkó*

#### **Abstrakt**

**Článok prezentuje jeden z možných prístupov realizácie prepojenia dvoch nezávislých softwarových prostredí za účelom riadenia systémov s rozloženými parametrami. DPS Blockset pre MATLAB Simulink je produkt tretej strany vyvíjaný na Ústave automatizácie, merania a aplikovanej informatiky určený na riadenie systémov s rozloženými parametrami inžinierskymi metódami. Softvér ProCAST založený na metóde konečných prvkov je produktom spoločnosti ESI Group, ktorý je špecializovaný na riešenie úloh v zlievarenstve. Úvodom je stručne prezentovaná teória riadenia systémov so sústredeným vstupom a rozloženým výstupom. Nasleduje podrobnejší opis prepojenia a vzájomnej komunikácie oboch spomenutých prostredí v režime kosimulácie. Prepojenie bolo realizované v programovacom jazyku C++. Funkčnosť prepojenia je demonštrovaná na ukážke riadenia teplotného poľa plynule odlievaného odliatku v sekundárnej chladiacej zóne. Prezentovaný prístup prepojenia DPS Blocksetu je aplikovateľný aj na iný výpočtový softvér (MKP, MKD...), čím sa rozširuje aplikačný záber prostredia MATLAB Simulink o riadenie systémov s rozloženými parametrami.**

## **Úvod**

Explozívny rozvoj informačných technológií otvára nové možnosti pre numerickú analýzu dynamicky strojov a procesov. V inžinierskej praxi pre numerickú analýzu dynamicky sú široko využívané softvérové produkty, prostredia ako aj virtuálne try-out priestory: ANSYS, COMSOL MULTIPHYSICS, FLUENT, MODFLOW, ProCAST,... V priebehu týchto analýz sú študované, interpretované časovo- priestorové charakteristiky technických objektov s cieľom optimalizácie ich technologických a výrobných procesov. Pritom vyšetrované stroje a zariadenia predstavujú dynamické systémy zadávané na zložitých 3D oboroch definície – sú to vlastne systémy s rozloženými parametrami. Z pohľadu riadenia získané časovo-priestorové dynamické charakteristiky ponúkajú nové možnosti aj pre formuláciu a riešenie úloh riadenia týchto reálnych systémov s rozloženými parametrami - čo otvára nové horizonty pre využívanie riadeného časovo-priestorového pohybu hmoty v inžinierskej praxi.

Prvé práce v oblasti riadenia sústav s rozloženými parametrami boli publikované v roku 1960 na I. medzinárodnej konferencii IFAC v Moskve. Pri budovaní teórie systémov s rozloženými parametrami sa vychádzalo z výsledkov teórie parciálnych diferenciálnych rovníc, hlavne z analytických riešení týchto rovníc. Prvé monografie – P. K. C. Wang (1964) a A. G. Butkovskij (1965) riešili úlohy optimálneho ohrevu materiálov v hutníctve a metalurgii, tlmenia stavebných konštrukcií, riadenia hydromechanických sústav s náznakmi riešenia úloh v letectve, kozmonautike, resp v oblasti jadrových technológií. K riešeniu týchto úloh bol zovšeobecnený Pontrjaginov princíp minima, resp. maxima a dynamické programovanie R. Bellmana. V monografiách A. G. Butkovského (1979, 1982) sú spracované rozložené Greenove funkcie a rozložené prenosové funkcie prakticky pre všetky známe analytické riešenia rovníc matematickej fyziky. Pomocou týchto dynamických charakteristík rozloženým vstupným veličinám sa priraďujú rozložené výstupné veličiny a skúmané sústavy sú potom chápané ako systémy s rozloženým vstupom a rozloženým výstupom ( SRR ). Významné výsledky sú dosahované aj v matematickej teórii, kde alternatívne často sa hovorí o riadení parciálnych diferenciálnych rovníc, o systémoch zadávaných parciálnymi diferenciálnymi rovnicami, o nekonečno-rozmerných systémoch, atď. Pritom systémy s rozloženými parametrami v tejto disciplíne väčšinou sú interpretované pomocou semigrúp a pri abstraktnom časovo-priestorovom rozklade dynamiky skúmaných sústav sa vychádza z predpokladu, že sú známe potrebné nekonečno-

rozmerné systémy vlastných funkcií v priestorovej závislosti. - V tejto línii typické práce publikovali J. L. Lions (1971), I. Lasiecka, R. Triggiani, R. F. (2000, 2004), Curtain a H. J. Zwart (1965). Pritom tento základný predpoklad je značne ohraničujúci, totiž platí iba pre niektoré typy lineárnych rovníc s jednoduchými tvarmi oborov definície. Ostatne prakticky všetky známe nekonečnorozmerné časovopriestorové rozklady dynamiky na báze vlastných funkcií sú obsiahnuté v monografiách A. G. Butkovského (1979, 1982) venovaných dynamickým charakteristikám systémov s rozloženými parametrami vo forme rozložených Greenových a prenosových funkcií. Týmto A. G. Butkovskij vlastne vyznačil aj hranice aplikačných možností tohto prístupu na báze vlastných funkcií. Fakticky sú to systémy s rozloženými parametrami popísané jednoduchšími typmi lineárnych parciálnych diferenciálnych rovníc na oboroch definície jednoduchých tvarov. Totiž pre zložitejšie tvary oborov definície nie sú známe vlastné funkcie ani pre jednoduchšie typy lineárnych parciálnych diferenciálnych rovníc. - Pritom v súčasnosti prakticky všetky inžinierske úlohy časovo-priestorovej dynamickej analýzy strojov a zariadení sú riešené použitím numerických metód na zložitých 3D oboroch definície pri zohľadnení časovej premenlivosti a nelinearít vyšetrovaných sústav...

V osemdesiatych rokoch minulého storočia bol na Ústave automatizácie, merania a aplikovanej informatiky Strojníckej fakulty Slovenskej technickej univerzity v Bratislave (UAMAI – SjF – STU) navrhnutý a následne rozpracovaný nový inžiniersky prístup k riadeniu systémov s rozloženými parametrami na základe sústav so sústredený vstupom a rozloženým výstupom ( SSR ) – G. Hulkó a spolupracovníci (1991, 1998, 1999, 2003-2010).

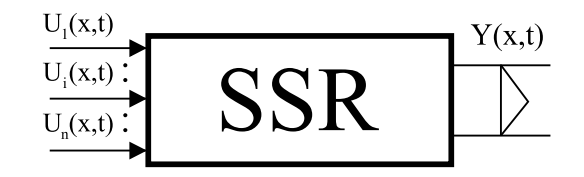

Obr. 1. Systém so sústredeným vstupom a rozloženým výstupom

Zaviedol sa všeobecný rozklad dynamiky skúmaných rozložených sústav na časové a priestorové komponenty nezávisle na vlastných funkciách parciálnych diferenciálnych rovníc. Časové a priestorové komponenty sú priraďované prakticky rovnakým postupom k analyticky, numericky, resp. experimentálne získaným rozloženým prechodovým, alebo impulzným charakteristikám pre systémy definované aj na zložitých 3D oboroch definície. Na základe rozkladu dynamiky sa rozkladá aj syntéza riadenia na časové a priestorové úlohy. V časovej závislosti sú riešené úlohy na základe metód riadenia systémov so sústredenými parametrami a v priestorovej závislosti pri syntéze riadenia sú využívané metódy aproximácie a optimalizácie.

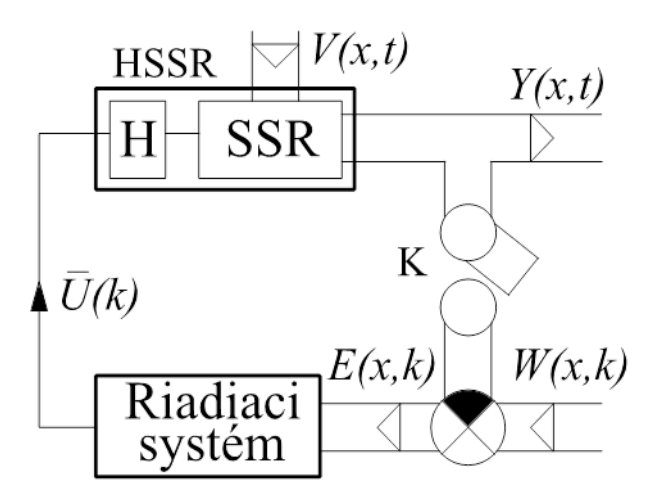

*Obr.2 Spätnoväzobný obvod riadenia systémov s rozloženými parametrami*

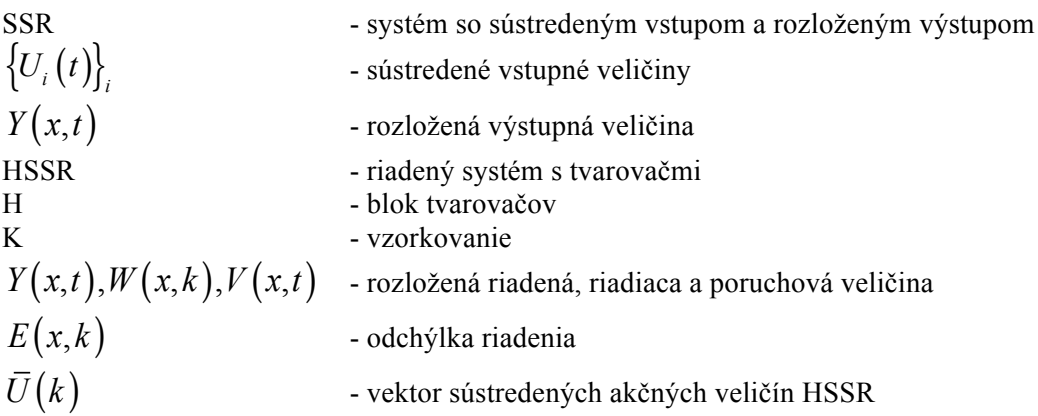

Pre podporu riešenia inžinierskych úloh bol na UAMAI – SjF – STU zostavený softvérový produkt DPSTOOL a web portál Distributed Parameter Systems Control www.dpscontrol.sk so službou Interactive Control pre interaktívne riešenia modelových úloh riadenia systémov s rozloženými parametrami cez internet. Ďalej v programe CONNECTIONS americkej softvérovej developerskej spoločnosti The MathWorks bol zostavený na UAMAI – SjF – STU Distributed Parameter Systems Blockset for MATLAB & Simulink – DPS Blockset , ktorý bol deklarovaný spoločnosťou The MathWorks za partnerský produkt a bol zaradený na web stránku tejto spoločnosti: http://www.mathworks.com/products/connections/ . Dynamiku riadeného rozloženého systému DPS Blockset interpretuje na základe rozložených prechodových charakteristík. Tieto charakteristiky sú generované pomocou validovaných numerických modelov riadených systémov. V tomto článku bude ukázaný ďalší spôsob simulácie procesov riadenia systémov s rozloženými parametrami. Menovite pripájaním modelu riadenej rozloženej sústavy zostavenej vo zvolenom virtuálnom softvérovom prostredí čím vzniká systém kosimulácie v softvérovom prostredí MATLAB & Simulink.

## **1 DPS Blockset**

Inžinierske metódy riadenia SRP majú svoju implementáciu v podobe blokov zoskupených do blocksetu v MATLAB & Simulink prostredí dostupný na web portáli www.dpscontrol.sk . Na spomenutej web adrese sa nachádza dokumentácia k inžinierskym metódam riadenia SRP spolu s ďalšími potrebnými informáciami. DPS Blockset obr.3 je vyvíjaný UAMAI – SjF – STU viac ako desať rokov. V tejto dobe prechádza blockset upgradom a v krátkom čase bude uvoľnená aktualizovaná verzia 2.0. DPS Blockset pozostáva z niekoľkých častí zoskupených v okne pre MATLAB &Simulink slúžiace ako knižnica pre návrh a vytváranie modelov.

#### Prváskupina**:**

Bloky umožňujúce vytvárať spätnoväzobné obvody riadenia pre simuláciu SRP. Blok HLDS (HLDS – Lumped-input and distributed-parameter- output system) predstavuje S-funkciu dpshlds.mexw32, ktorá počíta pomocou diskrétnej konvolúcie celkovú odozvu lineárnej sústavy so sústredeným vstupom a rozloženým výstupom s tvarovačom nultého rádu na všetky vstupy, pritom využíva rozložené prechodové charakteristiky riadených rozložených sústav. Blok RHLDS (*dpsrhlds.mexw32*) počíta redukované odozvy lineárnej sústavy so sústredeným vstupom a rozloženým výstupom s tvarovačom nultého rádu na všetky vstupy rovnako ako HLDS, s malou obmenou na výstupe bez sumácie a s redukciou delením. Blok Control Synthesis je súbor niekoľkých blokov pre konkrétny výber spôsobu regulácie obvodu (PID, Algebraic, Robust, ...). V bloku Space Synthesis je riešená aproximačná úloha, ktorá pre jednotlivé štruktúry obvodov riadenia s rozloženými parametrami môže nadobúdať podľa potreby rôzny tvar, avšak z ideového hľadiska je výsledkom vždy vektor optimálnych hodnôt aproximujúcich koeficientov. Blok Display zobrazuje na základe dodanej geometrie zadaný tvar simulovaného objektu na ktorom je možné pozorovať zmeny vo farebnom spektre. Je možné zobraziť 3D, 2D, 1D objekt čo dáva priestor pre modelovanie rôznorodých situácii

zobrazenia simulovaného systému podľa potreby užívateľa. V bloku Input je parametrom žiadaná rozložená veličina, ktorú chce užívateľ riadiť a dosiahnuť na výstupe zo systému. Druhá vskupina:

DPS Wizard bol navrhnutý pre automatizované zostavenie riadiaceho obvodu využitím inžinierskej teórie SRP. Počas ôsmych krokov bude podľa užívateľa zostavený spätnoväzobný obvod schopný riadiť požadovaný model reprezentujúci systém s rozloženými parametrami. Medzi jednotlivými krokmi môžu byť zobrazené aktuálne výstupy. Pre demonštráciu môže užívateľ bez vlastného modelu vďaka demo modelom uvidieť celý postup wizardu bez zásahu do nastavení. Na výber je päť demo modelov, ktoré sú riadené odlišnými metódami. Pri úspešnom prejdení všetkých krokov vo wizarde bude vygenerovaný model a uložený pod zadaným názvom. Tretia skupina:

Demonštračná a dokumentačná časť blocksetu. Demo obsahuje niekoľko typických ukážok namodelovaného systému uzavretého do spätnoväzobného obvodu s odladeným regulátorom. Show je zdokumentovaný výsledok simulácie spolu s animáciami priebehu v čase demo ukážok s opisom problematiky riadenia daného systému. Tutorial obsahuje teoretickú časť. Je to zároveň off-line pomoc k SRP s ostatnými informáciami o možnosti riadenia týchto systémov. Sú k dispozícii aj kontaktné údaje pre prípadnú pomoc a rady, pre komunikáciu cez Internet.

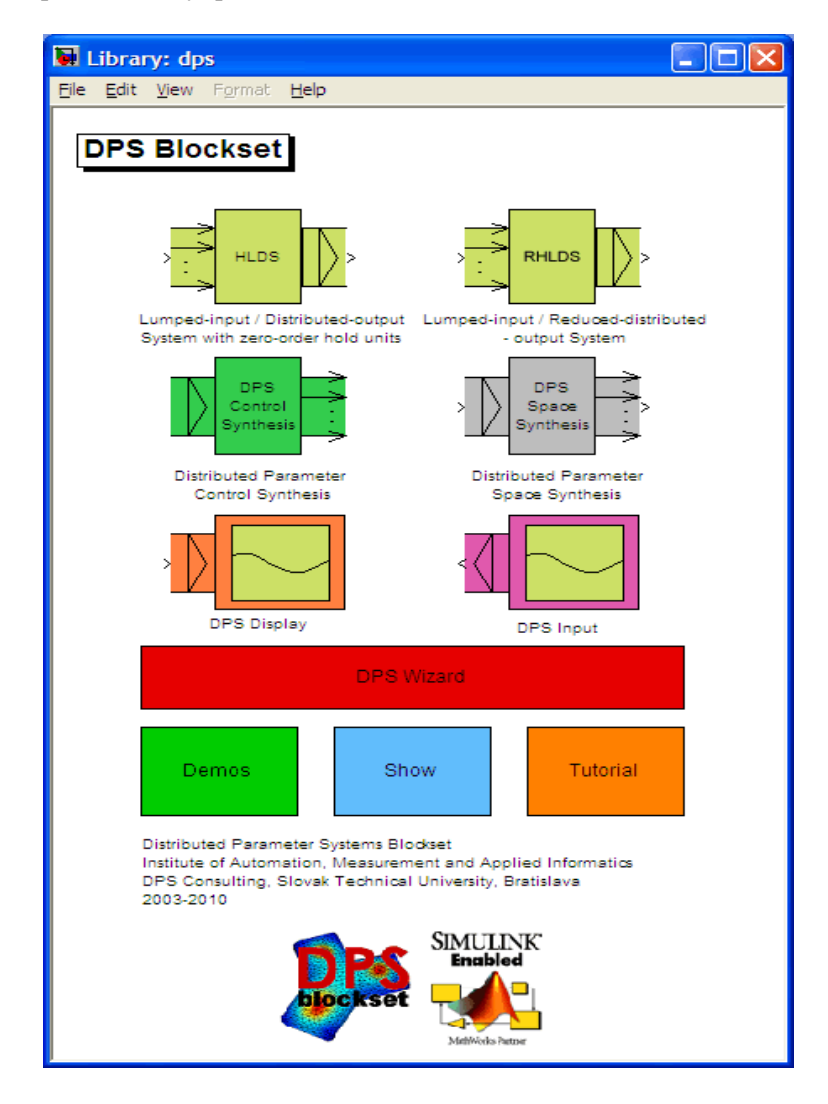

Obr. 3. Ponuka blokov DPS Blockset – Third-Party software product of The MathWorks

## **2 Kosimulácia**

Pre účely kosimulácie riadenia procesov modelovaných virtuálnym softvérovým prostredím ProCAST v prostredí MATLAB & Simulink cez DPS Blockset bolo riešené prepojenie týchto prostredí.

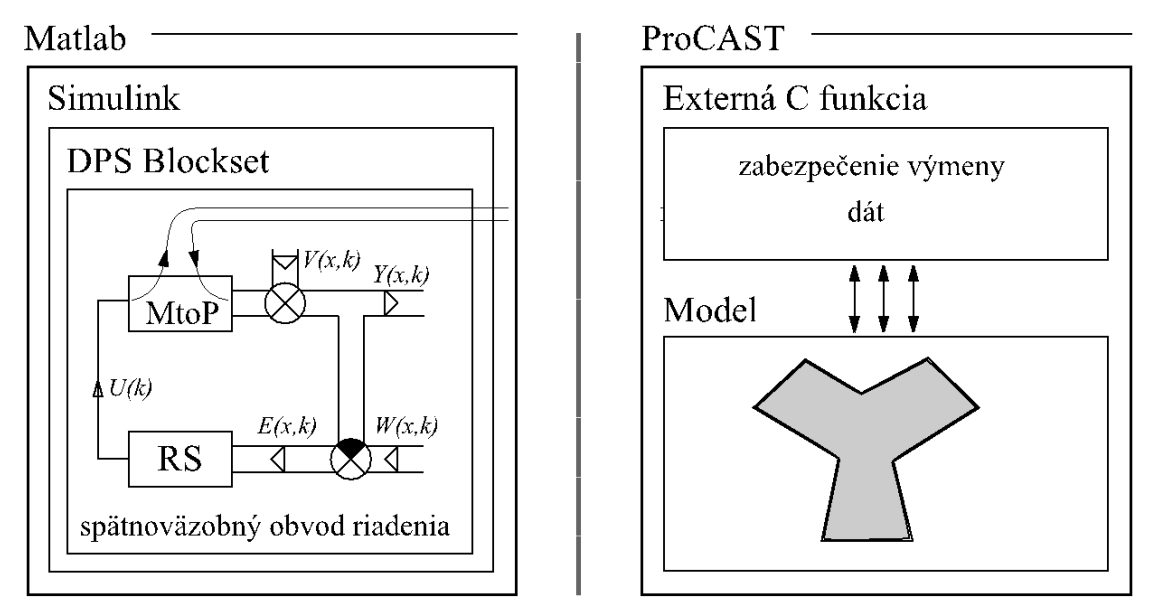

*Obr.4 Prepojenie Matlab – ProCAST prostredníctvom bloku MtoP*

#### Opis prepojenia

Matlab Simulink poskytuje užívateľom napísať vlastné C MEX S-funkcie v programovacom jazyku C\C++, ktoré sa potom využívajú ako bloky pre vytvorenie simulačnej schémy. Podobnú možnosť má pre užívateľov aj ProCAST. Tu môže užívateľ napísať svoju vlastnú externú funkciu (func\_externalcompute) v súbore s prefixom názvu projektu (názov\_ externalcompute.c). Vďaka spomenutým možnostiam využiť vlastné algoritmy v opisovaných softvéroch bolo možné prepojenie ProCAST s MATLAB-om. Synchronizovaná výmena dát je realizovaná pomocou Named Pipes (pomenované rúry) čo predstavuje medziprocesnú komunikáciu, ktorú poskytuje operačný systém. Voľba výberu typu prenosu dát medzi procesmi bola ovplyvnená jednoduchosťou použitia v programovom kóde, nákladmi na pamäťovú a výkonnostnú réžiu (iné možnosti: socket, súborový systém, zdieľaná pamäť atď.).

#### **2.1 Blok MtoP**

Na strane MATLAB  $\&$  Simulink-u je algoritmus implementovaný programovacím jazykom C++ v Level 2 S-funkcii. S-funkcia má predpísanú štruktúru, kde sa prepisujú potrebné funkcie volané jadrom Simulink-u. Zjednodušená schéma realizácie bloku MtoP v Matlab Simulink, obr. 4.

#### Inicializačná časť:

Pred spustením simulácie je potreba výmeny dôležitých údajov ako napríklad sú: veľkosť vektora vstupov do systému, veľkosť vektora uzlových bodov, ktoré sú potrebné na množstvo alokovania pamäti pre programovú časť obidvoch strán. ProCAST má vygenerovaný súbor, ktorý obsahuje všetky potrebné informácia o modeli a ostaných údajov súvisiacich s jeho simuláciou. Z tohto súboru sa v bloku MtoP zisťujú údaje potrebné pre správny chod simulácie (napr.: finálny čas simulácie, ktorý nesmie byť väčší ako na strane MATLAB-u). Blok MtoP na seba preberá funkciu vyhodnocovania dát, ktoré posiela ProCAST-u, prípadne ich sám spracuje a vyhodnotí. Táto funkcionalita bola vytvorená iba na základe väčších možností jazyka C++ v S-funkcií oproti jazyku C v externej funkcii poskytované ProCAST-om.

Výpočtovo-simulačná časť:

V každom kroku (slučke) simulácie prebiehajú dve operácie výmeny údajov. Zjednodušene napísané v prvom kroku sa odosiela vektor akčných zásahov a v druhom sa prijímajú hodnoty z vybraných uzlových bodov. Presnejšie výmena prebieha v dvoch Matlabo-m volaných funkciách a prvá volaná je mdlGetTimeOfNextVarHit. Tu sa najprv odošle aktuálny akčný zásah (vstup do bloku) a nasleduje čakanie na prijatie hodnoty veľkosti času v nasledujúcom kroku. Druhou volanou funkciou v každom kroku je mdlOutputs, kde sa iba prijímajú dáta a posielajú na výstup z bloku. Ukončenie simulácie:

Simuláciu a vzájomnú komunikáciu vždy ukončuje blok MtoP (program na strane MATLAB-u) z toho dôvodu je tento krok podstatný. Po uplynutí času simulácie v Simulink-u, alebo pri manuálnom ukončení je poslané ProCAST-u udalosť signalizujúca potrebu ukončenia simulácie. Alokovaná pamäť je uvoľnená, použité nástroje na medziprocesnú komunikáciu sú bezpečne uzavreté.

Vstupné parametre S-funkcie:

1 Uzlové body modelu, ktoré chce užívateľ sledovať pri simulácii. Tieto body je potrebné získať z ViewCAST, pretože majú vlastné označenie a pre správne zobrazenie požadovaných bodov je potrebné ich presné označenie.

2 Index okrajových podmienok. Rovnako ako v predchádzajúcom parametri aj tento je potrebné získať z ProCAST, kde je potrebné zistiť správnu indexáciu tzv. vstupných bodov, alebo okrajových podmienok.

#### **2.2 ProCAST externá funkcia**

ProCAST umožňuje používať užívateľom definované funkcie. Tieto môžu byť použité pre rôzne nastavenie definícii okrajových podmienok, ako napríklad variabilný čas, teplotu, alebo priestorovo závislé súčinitele prestupu tepla. Vďaka tejto vlastnosti bolo umožnené vytvoriť takzvané prepojenie medzi DPS Blockset-om a ProCAST-om. K dispozícii sú tieto základné funkcie, ktoré sú v rámci externej funkcie volané:

Teplota v okrajových podmienkach - TOP

- TOP externý súčiniteľ prestupu tepla (external heat transfer coefficient)
- TOP externá teplota (external temperature)
- TOP emisivita (emissivity)
- TOP tepelný tok (heat flux)

Nami najčastejšie využívaná funkcia je Heat flux. Dovoľuje ovládať a meniť hodnoty okrajových podmienok. Jednoducho povedané v tejto funkcii sa zadávajú hodnoty pre definované indexované okrajové podmienky, ktoré sú návratovou hodnotou funkcie. Túto funkciu voláme každý jeden časový krok z nami prepísanej užívateľskej funkcie. Kontrola nad jednotlivými časovými krokmi prebieha vo funkcii External Computation, ktorú je nutné implementovať spolu s vybranou externou funkciou v našom prípade spomenutá Heat flux. Práve v tejto funkcii prebieha synchronizovaná výmena údajov. Časová štruktúra tejto funkcie (priama nadväznosť na blok MtoP v Simulink-u) pre potreby komunikácie.

Začiatok výpočtu:

Inicializačná časť. Vytvára sa pomenovaná rúra a synchronizujú dáta ako bolo spomenuté pri bloku MtoP.

Začiatok každého časového kroku:

Prijímajú sa údaje zo Simulink-u pre akčný zásah. Tieto údaje sa pripravia pre volanie funkcie Heat flux (alebo inej použitej funkcii, prípadne kombináciou), ktoré ovplyvňujú okrajové podmienky. Koniec každého časového kroku:

Tento krok signalizuje ukončené výpočty pre daný krok a preto sa tu odosielajú požadované hodnoty vo vybraných uzlových bodoch. Pritom je volaná funkcia umožňujúca zistiť hodnotu v konkrétnom uzlovom bode.

Koniec výpočtu:

Dealokácia alokovanej pamäti. Bezpečné zrušenia vytvorenej komunikačnej rúry.

## **3 Riadenie teplotného poľa plynule odlievaného odliatku v sekundárnej chladiacej zóne**

Činnosť kosimulácie bude demonštrovaná v prípade riadenia teplotného poľa sekundárnej zóny chladenia v zariadení pre plynulé odlievania ocele.

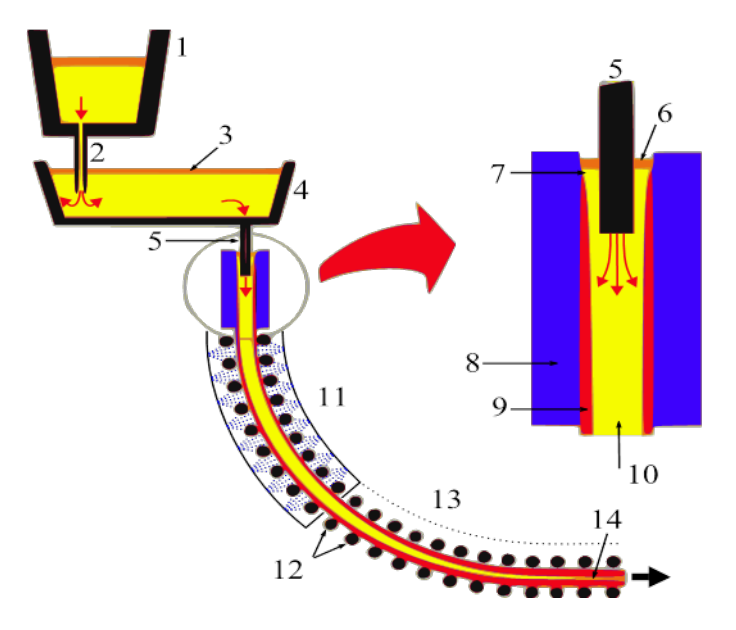

Obr. 5 Obr. 1 Schéma radiálneho zariadenia plynulého odlievania s detailom vložky kryštalizátora

Schematický opis zariadenia na obrázku zahrňuje panvu (1) s tekutou oceľou, ktorá preteká do medzipanvy (4) cez tieniacu trubicu (2). Oceľ v medzipanve je pokrytá vrstvou krycieho prachu (3). Oceľ z medzipanvy vyteká výtokovým otvorom cez ponornú trubicu (5) do medenej vložky kryštalizátora (8). Hladina ocele v kryštalizátora je pokrytá vrstvou liaceho prachu (6). Hladinu v kryštalizátore, kde sa začína tvoriť prvá tuhá fáza nazývame meniskus (7). Odliatok začína tuhnúť od stien kryštalizátora do stredu. Tuhú fázu nazývame kôrou (9) a tekutú fázu nazývame tekutým jadrom odliatku (10). Za kryštalizátorom sa nachádza sekcia sekundárneho chladenia (11) tvorená sériou vodných trysiek. Odliatok je vedený na trati s podpornými valcami (12) a rovnaný terciárnej zóne (13). V tejto zóne končí tekuté jadro odliatku (14), za ktorým možno odliatok rezať na kusy požadovanej dĺžky.

Sekundárna chladiaca zóna (SCHZ) zariadenia pre plynulé odlievania (ZPO) je tvorená sériou vodných trysiek rozdelených do nezávislých sekcií. Úlohou sekundárnej chladiacej zóny je dochladzovať povrch odliatku tak, aby sa zamedzilo prieniku tekutého jadra cez stuhnutú kôru odliatku. Chladenie vodnými tryskami spolu s podpornými valcami vytvára na povrchu odliatku charakteristický zvlnený teplotný profil. Nesprávne chladenie v SCHZ má negatívny dopad na výslednú kvalitu odliatku.

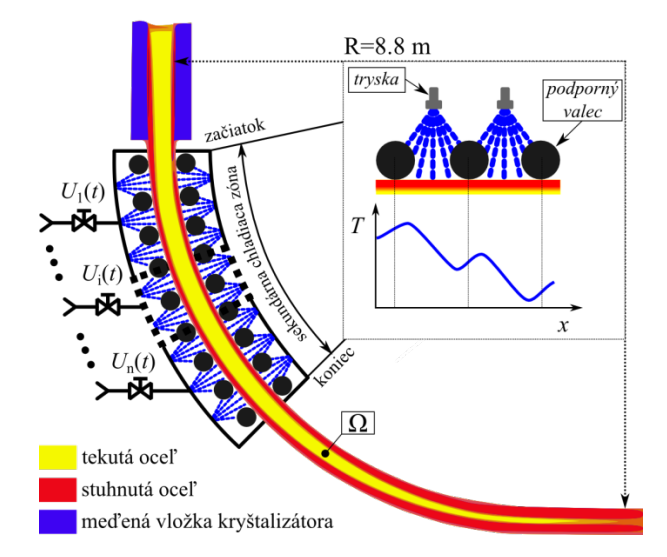

Obr. 6 Liací prúd zariadenia plynulého odlievania (radiálneho typu)

Jednotlivé pracovné režimy ZPO sú určené súborom technologických parametrov, kam spadá aj parameter intenzity chladenia, ktorý býva ladený empiricky (bez použitia výpočtových modelov liaceho prúdu ZPO). K vybranému pracovnému režimu ZPO zodpovedá určité teplotné pole na povrchu sochora , obr. 7.

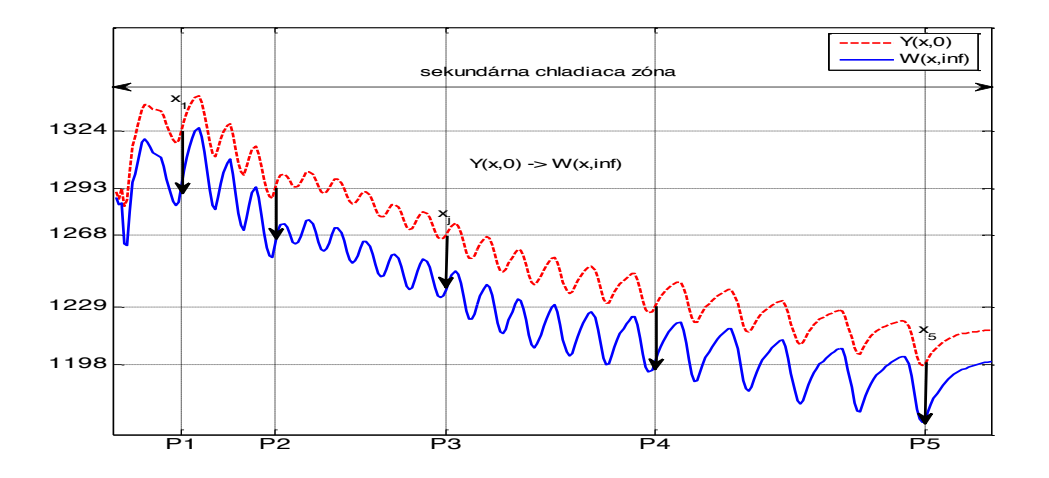

Obr. 7 Ustálené teplotné profily v sekundárnej zóne chladenia ZPO

Hlavným prínosom tepelného numerického modelu v prostredí ProCAST je možnosť kvantifikácie teplotného poľa pre vybraný pracovný režim ZPO. V režime kosimulácie je možné dynamicky meniť okrajové podmienky ProCAST modelu a tým zabezpečiť požadovanú zmenu teplotného poľa. Zmena okrajovej podmienky zodpovedá vypočítanému akčnému zásahu v spätnoväzbovom obvode, obr. 8.

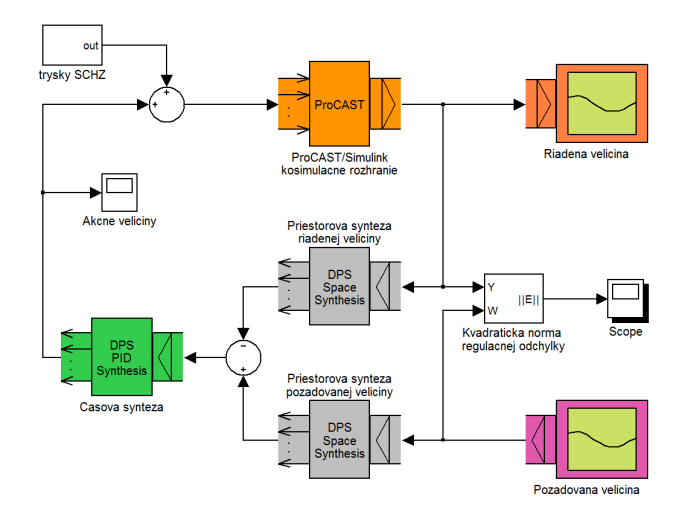

Obr. 8 Kosimulácia riadiaceho obvodu pre úlohu riadenia teplotného poľa odliatku

Uvažujme úlohu riadenia teplotného poľa odliatku v SCHZ pomocou piatich nezávislých sekcií SCHZ. Prietoky chladiacej vody v jednotlivých sekciách predstavujú akčné veličiny  $\{U_i(k)\}_{i=1,5}$ a teplotné pole v SCHZ na polomere  $R = 8,8$  m predstavuje riadenú veličinu  $Y(\bar{x}, k)$ , kde  $\bar{x} \subseteq \Omega$  je obor definície riadeného systému. Vychádzame z nominálneho pracovného režimu, ktorému zodpovedá teplotný profil obr 7, červená krivka . Cieľom riadenia nech je rovnomerné ochladenie odliatku o 30 °C, t.j.  $W(\bar{x}, \infty) = Y(\bar{x}, 0) - 30$ , modrá krivka<sup>.</sup> Na nasledujúcich obrázkoch sú znázornené priebehy prietokov vody v sekciách SCHZ a priebehy riadenej veličiny vo vybraných bodoch, ktoré zodpovedajú pyrometrom umiestneným za jednotlivými sekciami SCHZ spolu s ďalšími charakteristikami procesu riadenia, obr. 9-10.

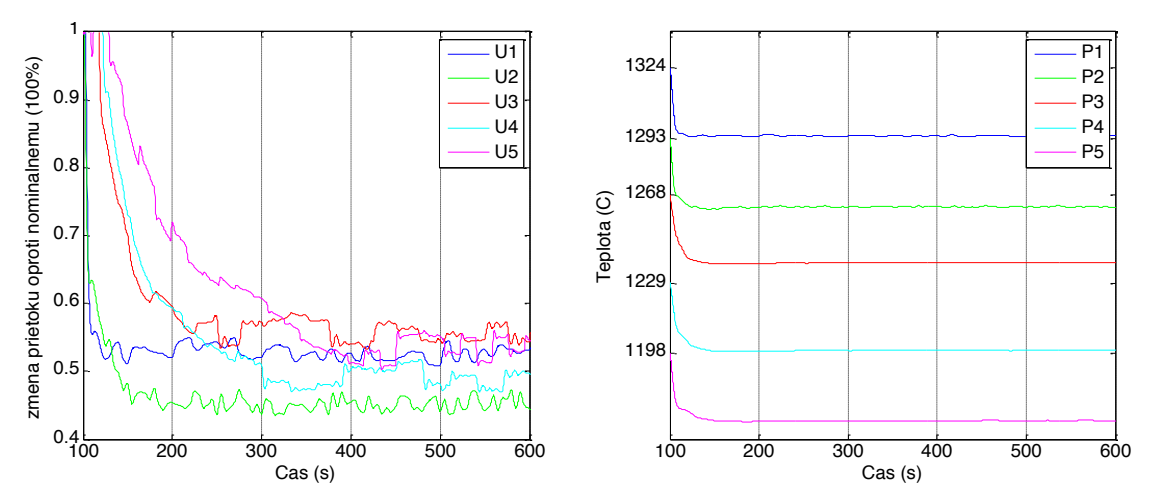

Obr. 9 Priebeh akčných veličín  $\{U_i(k)\}_{i=1,5}$  (vľavo) a riadenej veličiny vo vybraných bodoch (vpravo)

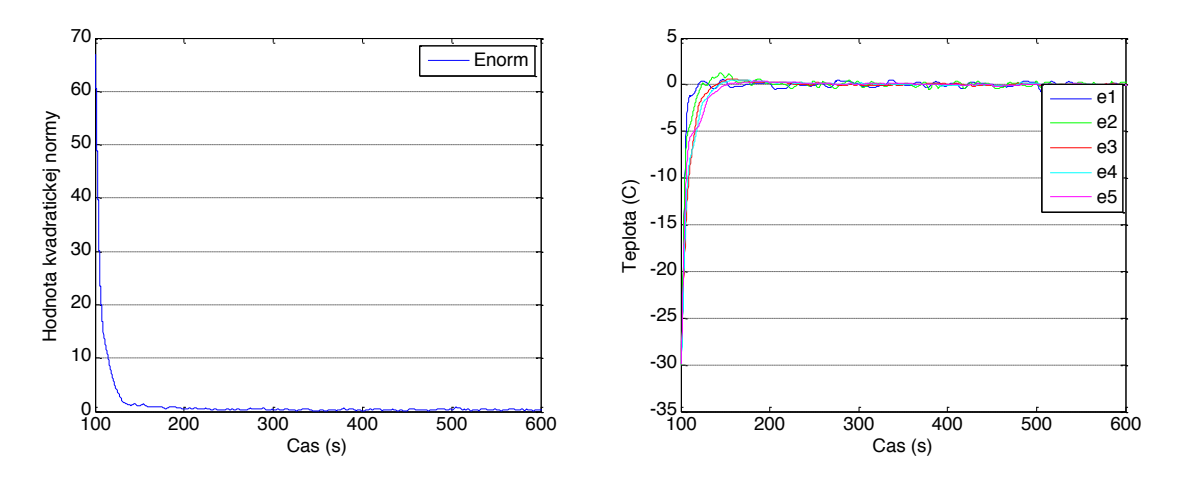

Obr. 10 Priebeh kvadratickej normy regulačnej odchýlky vo vybraných bodoch (vľavo) a regulačnej odchýlky vo vybraných bodoch (vpravo).

Priebehy akčných veličín sú zašumené aditívnym signálom, viď. blok "trysky SCHZ" na Obr. 6. Týmto sa modeluje kolísanie prietoku v sekciách SCHZ v dôsledku náhodného upchávania a uvoľňovania sa trysiek od nečistôt. Na ďalšom obrázku, obr. 11 je znázornený regulačný pochod na intervale sekundárnej chladiacej zóny ( *R* = 8,8m).

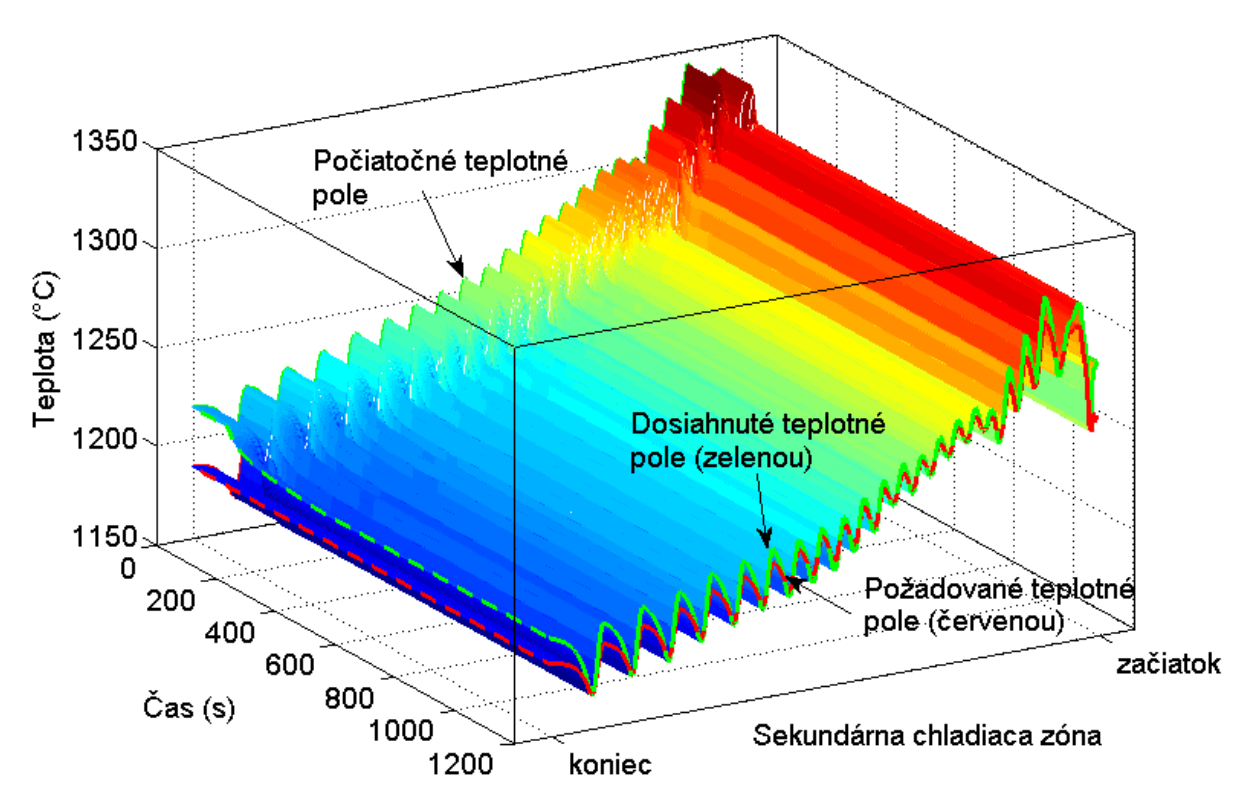

Obr. 11 Priebeh riadenia teplotného poľa na celom intervale sekundárnej chladiacej zóny

Norma rozloženej regulačnej odchýlky vzhľadom na požadované teplotné pole je približne 0,5%. Možno konštatovať, že cieľ riadenia bol dosiahnutý.

## **4 ZÁVER**

Navrhnutý systém kosimulácie vytvára nové možnosti pre simulačné štúdium procesov riadenia systémov s rozloženými parametrami. Numerické modely riadených sústav vo virtuálnych softvérových prostrediach väčšinou sú dané ako nelineárne parciálne diferenciálne rovnice. Teda sa jedná o riadenie nelineárnych systémov s rozloženými parametrami. Systém kosimulácie nám ponúka možnosť k segmentácii procesov riadenia. Teda medzi vybranými prevádzkovými režimami je možné natrénovať systém riadenia na tento prechod a tým poskytnúť kvalifikovanú podporu pre činnosti riadiaceho personálu zariadenia pre plynulé odlievanie ocele.

#### **Poďakovanie:**

Článok vznikol pri podpore v rámci grantov: VEGA 1/0138/11 "Riadenie dynamických systémov reprezentovaných numerickými štruktúrami ako sústav s rozloženými parametrami" a APVV-0131-10 "High-tech riešenia pre technologické procesy a mechatronické komponenty ako riadené systémy s rozloženými parametrami" ako aj Európskej Únie - European Social Fund, grant TAMOP-4.2.1.B-11/2/KMR-2011-0001.

### **Literatrúra**

- [1] WANG, P. K. C.: *Control of Distributed Parameter Systems.* In: Advances in Control Systems: Theory and Applications, 1, Academic Press, 1964.
- [2] BUTKOVSKIJ, A. G.: *Teorija optimaľnovo upravlenija sistemami s raspredeľonnymi parametrami.* Nauka, Moskva, 1965.
- [3] BUTKOVSKIJ, A. G.: *Charakteristiky sistem s raspredeľonnymi parametrami*. Nauka, Moskva, 1979.
- [4] BUTKOVSKIJ, A. G.: *Green's Functions and Transfer Functions Handbook*. Ellis Horwood Limited, Publishers Chichester, 1982.
- [5] LIONS, J. L.: *Optimal Control of Systems Governed by Partial Differential Equations*. Springer-Verlag, 1971.
- [6] HULKÓ, G.: *Riadenie a Návrh Systémov so Sústredeným Vstupom a Rozloženým Výstupom*. Práca k získaniu vedeckej hodnosti DrSc., Bratislava, 1991.
- [7] CURTAIN, R. F. and ZWART, H. J.: *An Introduction to Infinite-Dimensional Linear Systems Theory*. Springer-Verlag, New York, 1995.
- [8] HULKÓ, G. et al.: *Modeling, Control and Design of Distributed Parameter Systems with Demonstrations in MATLAB*. Publishing House of STU, Bratislava, 1998.
- [9] HULKÓ, G. et al.: *DPSTOOL - Distributed Parameter Systems Toolbox in MATLAB.* Publishing House of STU Bratislava, 1999.
- [10] LASIECKA, I. and TRIGGIANI, R.: *Control Theory for Partial Differential Equations: Continuous and Approximation Theories.* Vol. I.-III. Encyclopedia of Mathematics and Its Applications Series, Cambridge University Press, 2000.
- [11] LASIECKA, I. and TRIGGIANI, R.: *Stabilization and Controllability of Nonlinear Control Systems Governed by Partial Differential Equations*. Springer Verlag, 2004.
- [12] HULKÓ, G. et al.: *Distributed Parameter Systems Blockset for MATLAB & Simulink.* Program CONNECTIONS of The MathWorks - partner product spoločnosti The MathWork. Bratislava – Natick, 2003-2010. http://www.mathworks.com/products/connections/
- [13] DANIELI AUTOMATION, 2012. *Dynamic Spray Control of Secondary Cooling* [pdf] Available at: http://www.dca.it/home/Products/q-metal/q-cast/Billet\_caster/technological-packagesbillets.aspx [Accessed September, 2012].
- [14] ESI, ProCAST *Virtual Prototyping for industries*. 2012 [online] Available at: http://www.esigroup.com/industries/ [Accessed September, 2012].
- [15] Ji, Z., Yang, J., 2010. *Online dynamic control of secondary cooling for the continuous casting process.* In: Proceedings of Third international conference on intelligent networks and intelligent systems, IEEE, pp. 262 - 272. Shenyang, 2010.
- [16] Lotov, V.A., Kamenev, G.K., Berezkin, V.E., Miettinen, K., 2005. *Optimal control of cooling process in continuous casting of steel using a visualization-based multi-criteria approach.* Applied mathematical modelling, 29, pp. 653-672.
- [17] Ondrejkovič, K. et al., 2011. Control of continuous casting processes as distributed parameter systems. In: Proceedings of METEC InSteelCon 2011, 7-th European Continuous Casting Conference. Düsseldorf, 2011, Düsseldorf: METEC.

[18] Thomas, B.G., Bentsman, J., Petrus, B, Zhou, X., Zheng, S., Vapalahti, S., Castillejos, A.H., Acosta, F.A., 2009. *GOALI: Online dynamic control of cooling in continuous casting of thin steel slabs.* In: Proceedings of NSF Engineering Research and Innovation Conference. Honolulu, 2009.

Ing. Lukáš Tkáč Ústav automatizácie, merania a aplikovanej informatiky Nám. slobody 17, 812 31 Bratislava 1 (e-mail: lukas\_tkac@stuba.sk) Ing. Pavol Noga, PhD Ústav automatizácie, merania a aplikovanej informatiky Nám. slobody 17, 812 31 Bratislava 1 (e-mail: pavol.noga@stuba.sk)